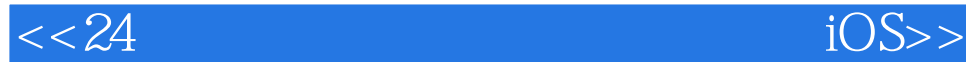

#### 书名:<<24小时玩转系统重装备份与恢复iOS for iPhone/iPad>>

第一图书网, tushu007.com

- 13 ISBN 9787115267344
- 10 ISBN 7115267340

出版时间:2012-2

页数:230

PDF

更多资源请访问:http://www.tushu007.com

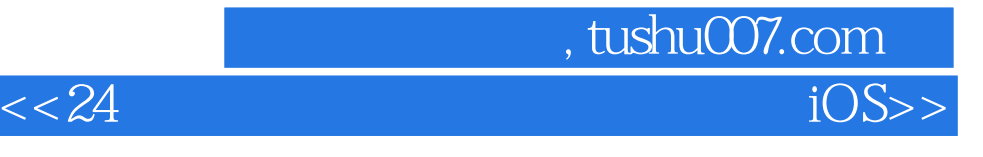

and the set of the set of the set of the set of the set of the set of the set of the set of the set of the set o

" "

and the sequent of the sequent of the sequent of the sequent of the sequent of the sequent of the sequent of the sequent of the sequent of the sequent of the sequent of the sequent of the sequent of the sequent of the sequ executively a controlled by the sequent; the sequent; the sequent in the sequent in the sequence of  $\sim$  in the sequence of  $\sim$  sequence of  $\sim$  sequence of  $\sim$  sequence of  $\sim$  sequence of  $\sim$  sequence of  $\sim$  sequence

 $\frac{1}{\sqrt{2}}$ 

 $\tt iTunes$ 

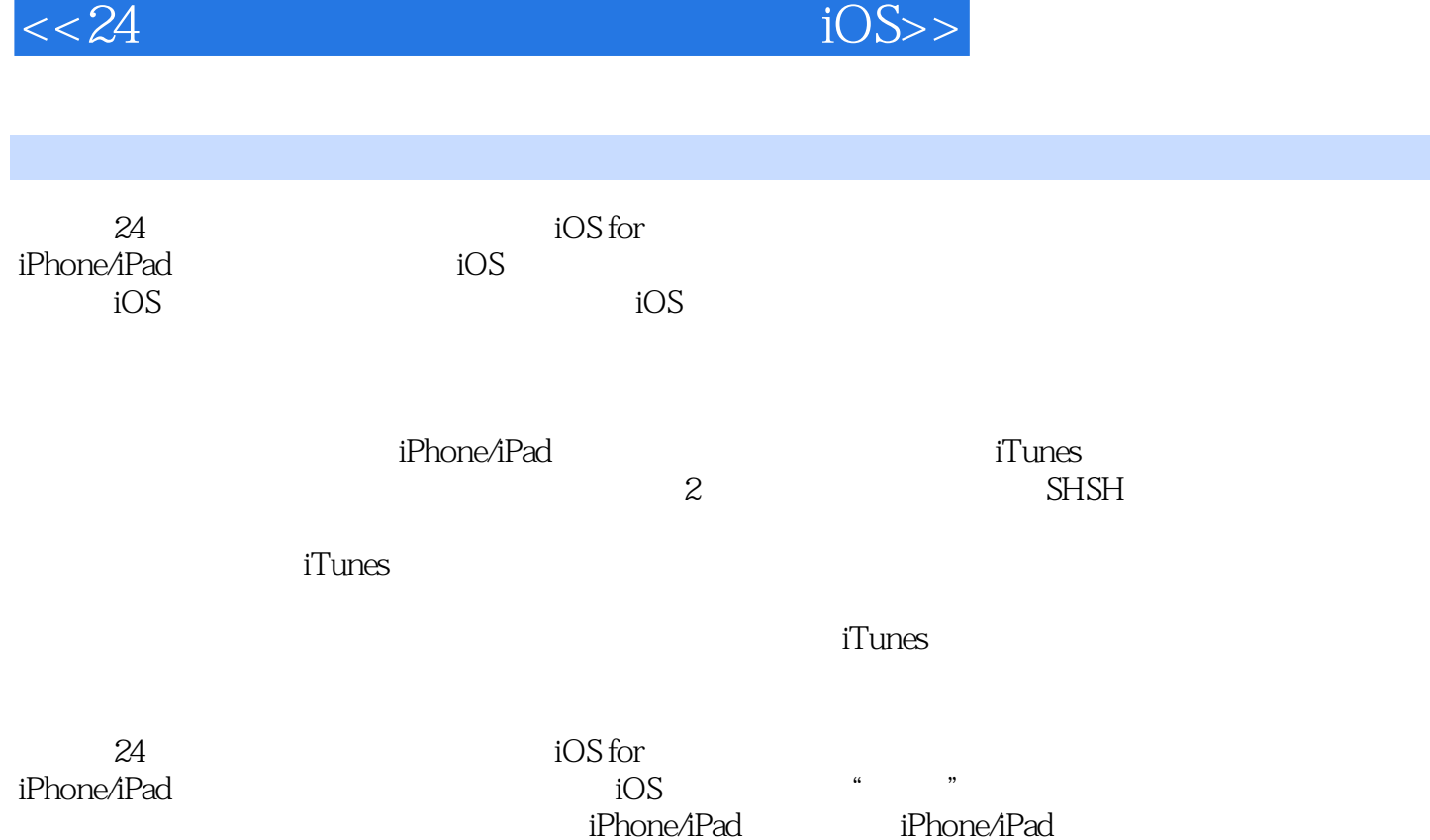

, tushu007.com

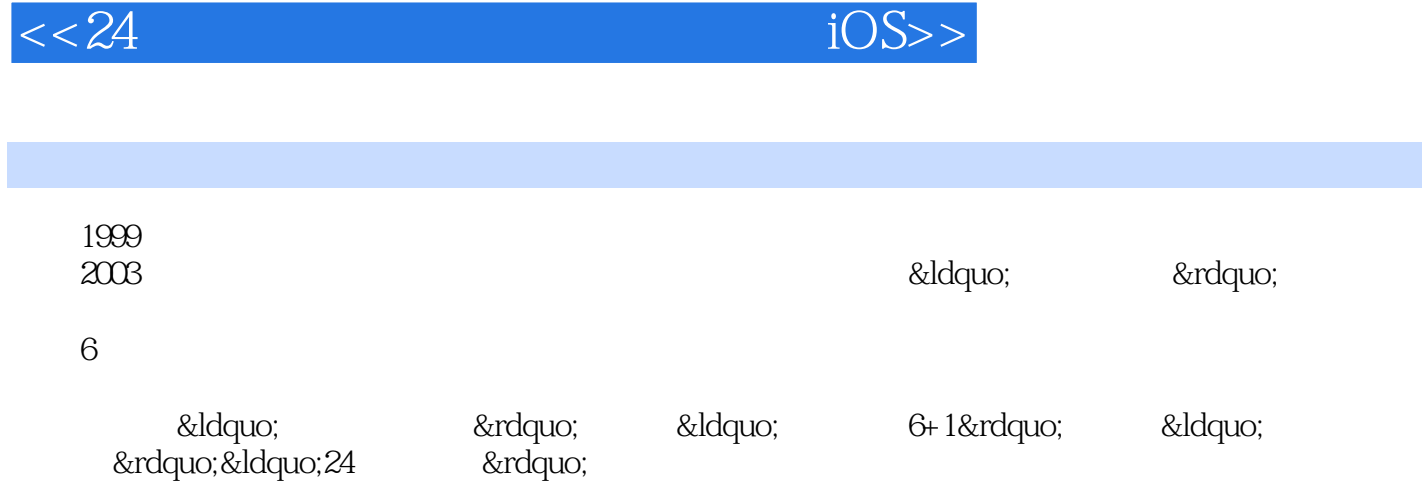

 $,$  tushu007.com

 $24$  and  $19$ 

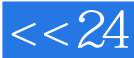

 $<< 24$  iOS>>

### Part 1

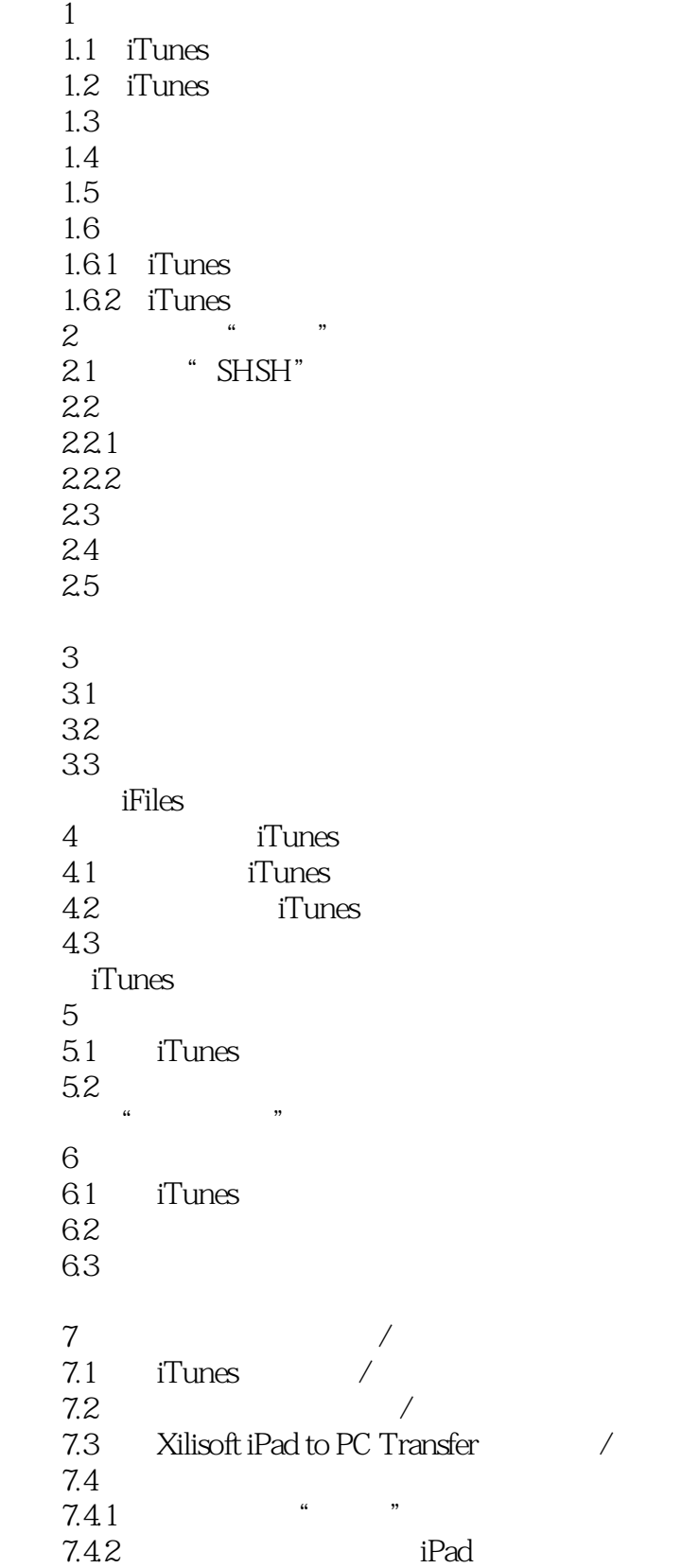

### $<< 24$  iOS>>

#### 第8小时 越狱后同步照片 8.1 iTunes<br>8.2 Xilisoft Xilisoft iPad to PC Transfer 83 84  ${\bf i} {\bf P} {\bf a} {\bf d}$ 9  $9<sub>1</sub>$  $\frac{9.1}{9.2}$ iTunes 9.3  $9.4$

#### Part 2

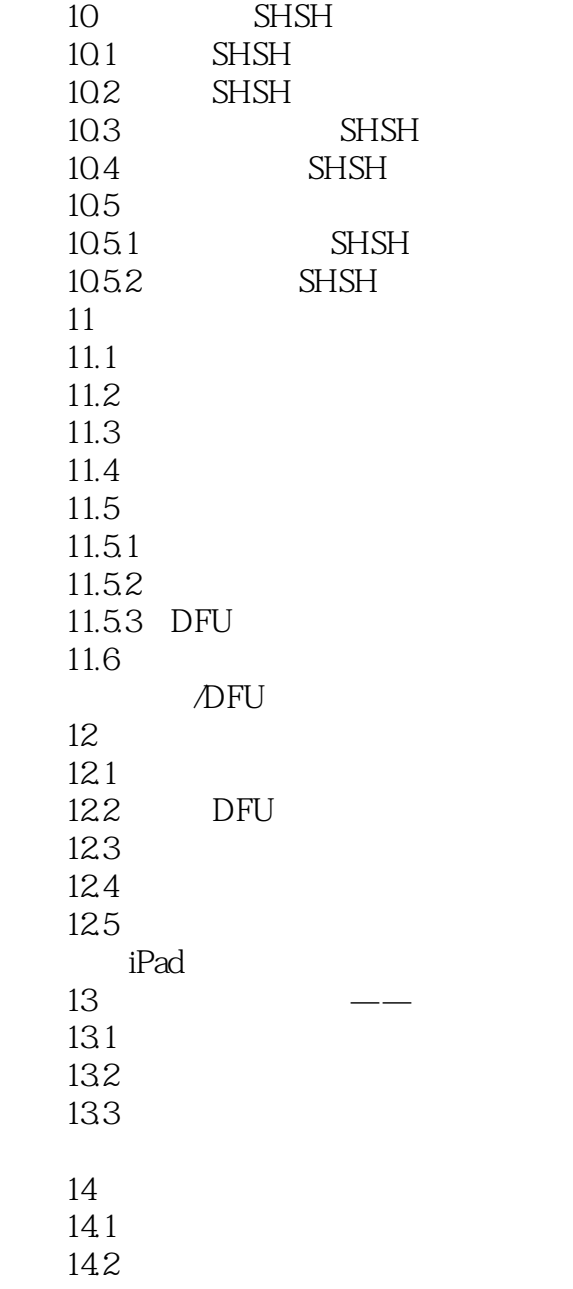

### $<< 24$  iOS>>

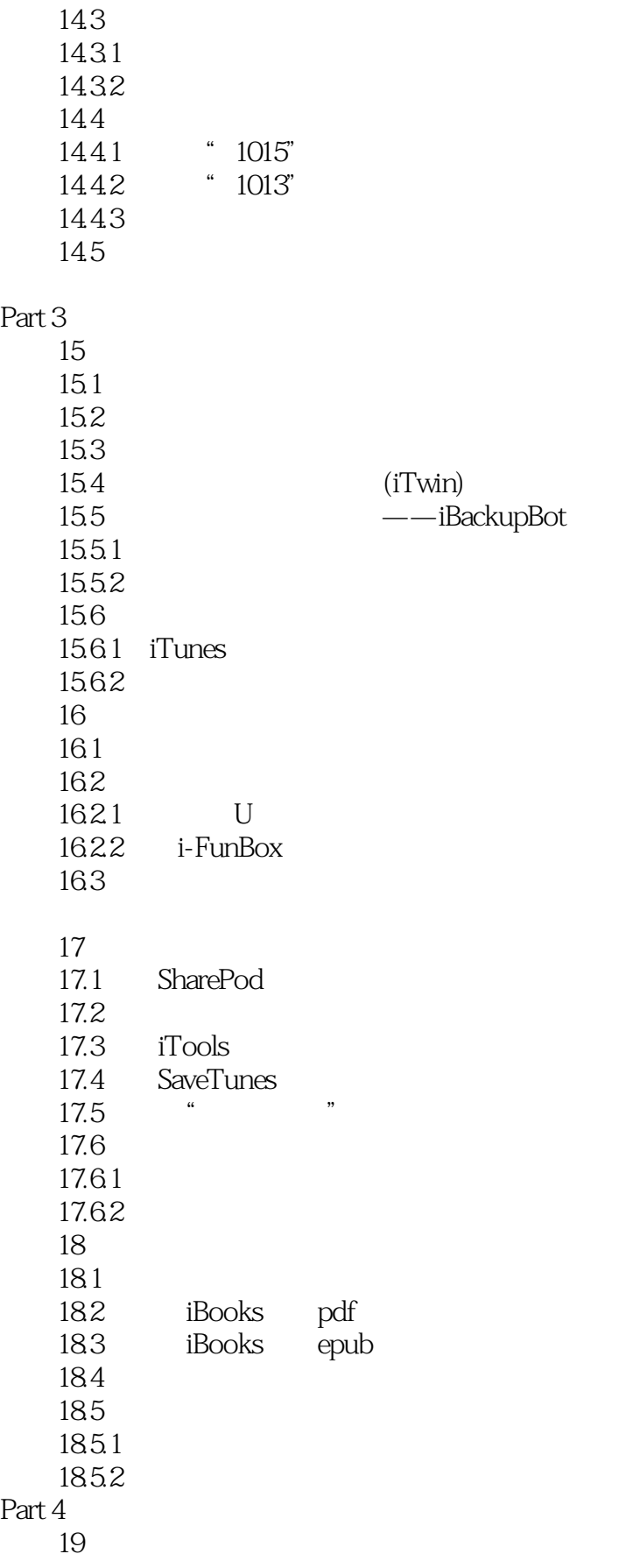

### $<< 24$  iOS>>

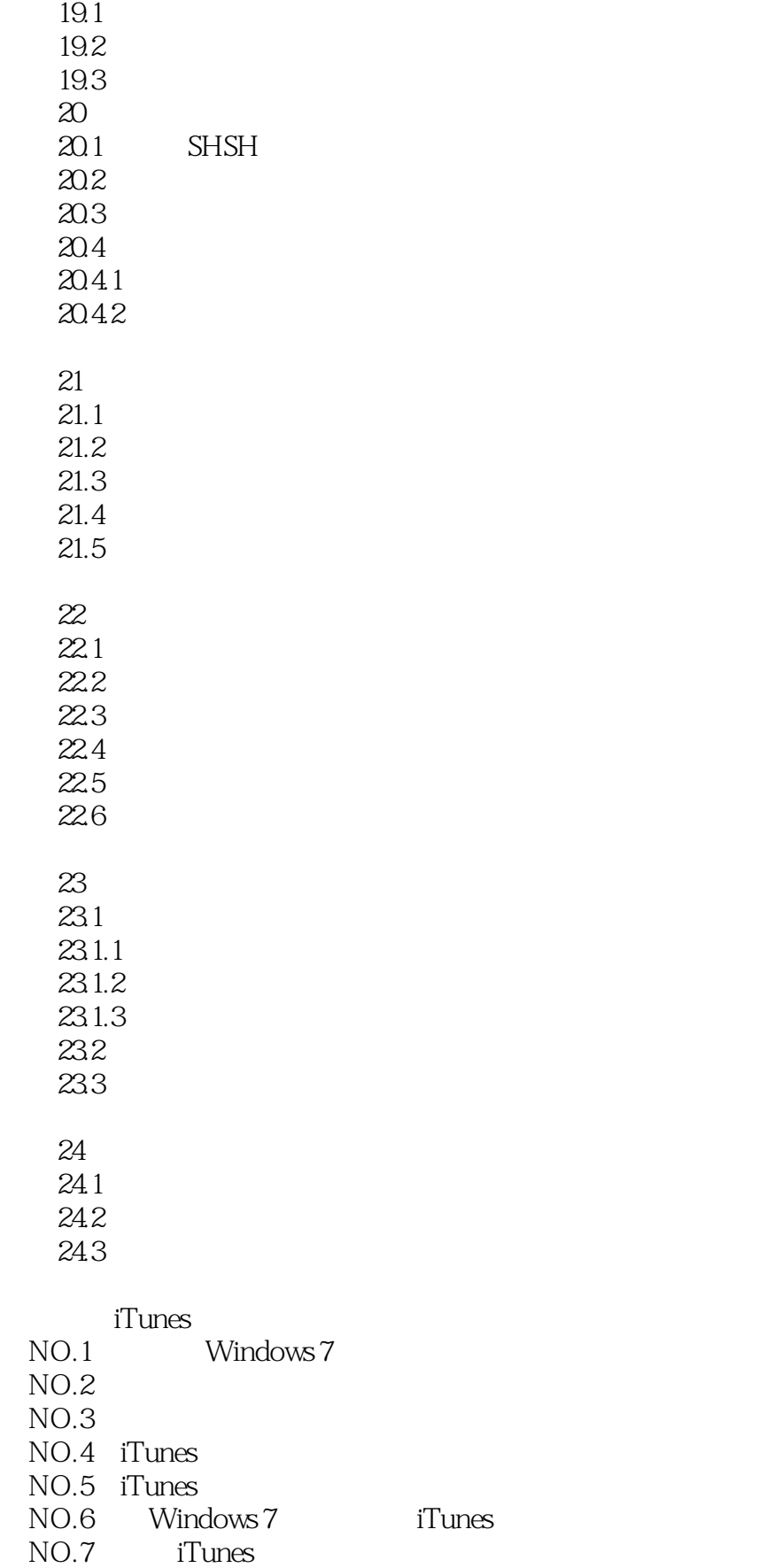

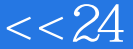

 $<< 24$  iOS>>

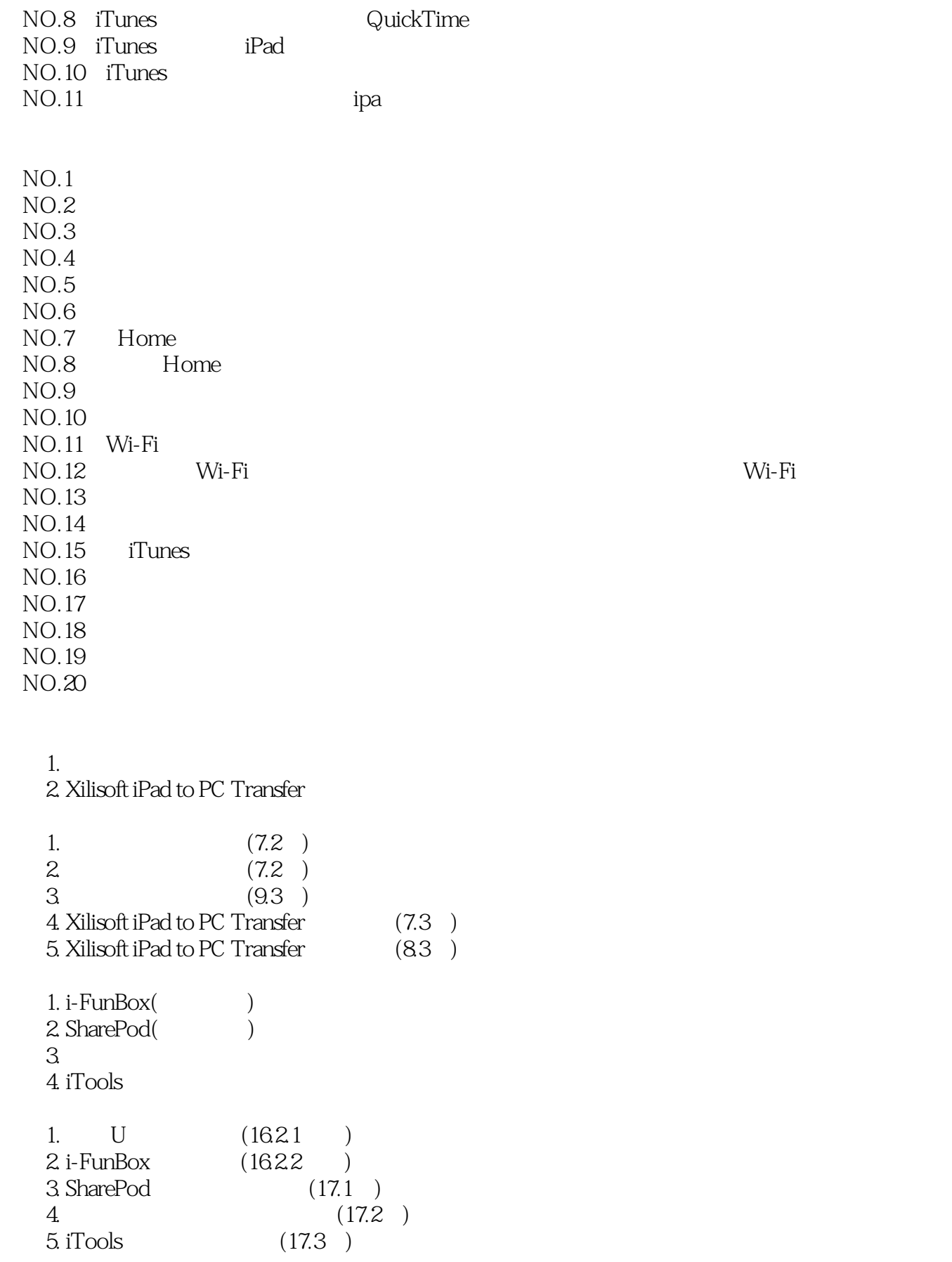

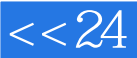

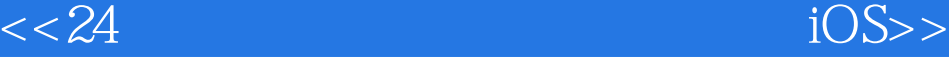

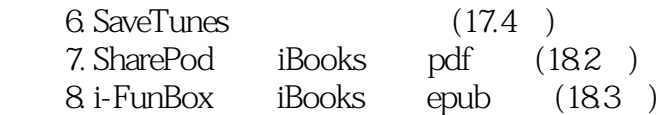

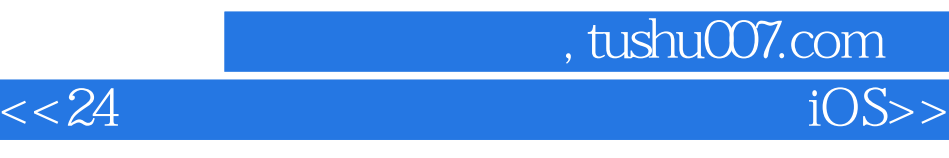

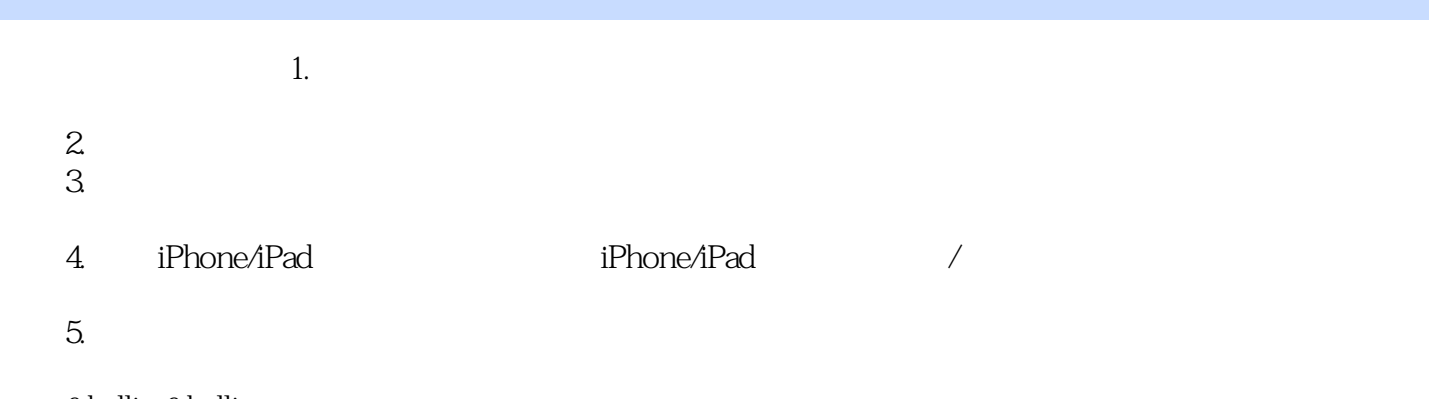

……

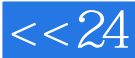

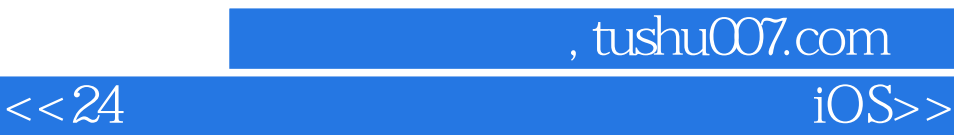

——8 & mdash; & mdash; and a ship way to the set of the set of the set of the set of the set of the set of the set of the set of the set of the set of the set of the set of the set of the set of the set of the set of the se

— —

— —

— —

— —

— —

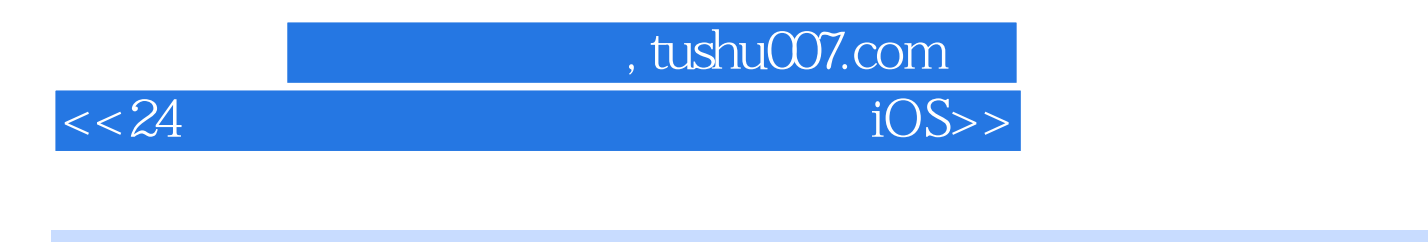

24 iOS for iPhone/iPad iOS for iSons iOS  $iOS$  iOS

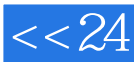

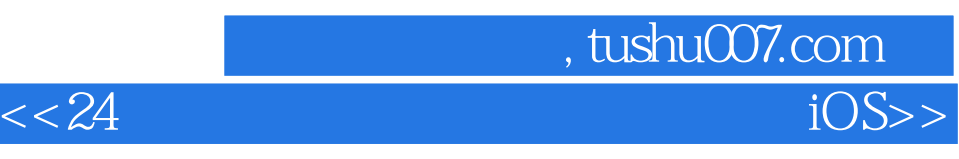

本站所提供下载的PDF图书仅提供预览和简介,请支持正版图书。

更多资源请访问:http://www.tushu007.com